# Une Introduction à la programmation événementielle

## Application à la programmation web

## et sa pratique en JavaScript

Interprétation de code JavaScript dans un navigateur via du code HTML.

## Prolégomène

Protocole Internet : Transmission Control Protocol/Internet Protocol

Un des protocoles du Web : HyperText Transfer Protocol

Adresse du Web (Uniform Resource Locator) :

nom\_du\_protocole://nom\_de\_domaine/chemin\_d'accès

Langage prin
ipal des pages Web : HyperText Markup Language.

# 2

#### Format HTML

Les balises représentent les instructions.

Les balises vont souvent par paires.

Le format habituel d'un document HTML

# <HTML>

<HEAD> <TITLE> Le nom du document </TITLE> </HEAD> <BODY> Le corps du document : du code HTML </BODY> </HTML>

## Cara
téristiques de HTML

Langage de balises.

Langage interprété.

Langage de description de document hypertexte.

1

## Caractéristiques de JavaScript

Langage interprété.

Langage dépendant d'un hôte pour les entrées/sorties.

Langage faiblement typé.

Langage teinté d'objet.

## Etat des forces en présence

JavaScript de Netscape.

JScript de Microsoft.

Un Standard ECMAScript.

## JavaS
ript : Langage de l'Internet

Script résidant sur le serveur web :

- en hier indépendant .js ou
- inseré dans une page HTML.

Télé
hargé par le navigateur (le lient).

Exécuté (interprété) par le navigateur.

Entrée/Sortie via HTML (do
ument.write(expression)).

Déboggage via une console : javas
ript: dans l'adresse du navigateur.

#### Les services de JavaScript

- agir sur la mise en forme du document lors de son chargement ;
- agir sur les fenêtres affichées par le navigateur ;
- détecter les actions de l'utilisateur (gestion des événements) ;
- réaliser des automatismes simples ;
- réaliser des tâches en retour ;
- enrichir les formulaires ;
- oopérer ave d'autres produits externes au navigateur.

5

6

## Les types

- boolean
- string
- Number
- Array
- Obje
t

La fonction typeof (variable) renvoie le type de la variable.

null est la valeur des variables <sup>n</sup>'en ayant pas reçue.

undefined correspond à une erreur.

 $\alpha$ 

La conversion d'une chaîne de caractère en nombre décimal : parseFloat()

La conversion d'une chaîne de caractère en nombre entier : parseInt()

La fonction isNaN() teste si la valeur passée en argument n'est pas un nombre.

La conversion d'un nombre en une chaîne de caractère : toString().

Javascript ne dispose pas de type particulier pour les caractères. (C'est la chaîne de caractères avec un seul caractère qui en fait office.)

10

#### Les variables et l'affectation

En chargeant une nouvelle page HTML, le contexte de l'interprète est réinitialisé.

Langage faiblement typé : les variables peuvent prendre plusieurs types différents au cours d'une exécution :

var une\_variable = true;

Le type de la variable une\_variable est boolean et sa valeur est true.

```
une\_variable = 1;
```
Le type de la variable une\_variable est maintenant number et sa valeur est 1.

## Les variables et leur déclaration

Dé
laration d'une variable :

var nom\_de\_variable = une\_valeur;

Le script document.write(une\_autre\_variable) dans cette page a généré une erreur (car la variable une\_autre\_variable n'est pas définie) qui apparaît dans la console mais qui n'empêche pas l'affichage de la page.

## Les fonctions

```
function nom_de_la_fonction (parametre,...,parametre) {
   Instructions JavaScript
```
}

Les variables (et objets) déclarées dans une fonction lui sont locales.

Le résultat d'une fonction est renvoyé par l'instruction return.

Script pour calculé une racine d'une équation du second degré :

```
function racine_simpliste(a,b,c) {
   var delta = b*b-4*axc;
   return (-b-Math.sqrt(delta))/(2*a);
}
```
Une racine de l'équation  $-5x^2 + 3x + 2 = 0$  est racine\_simpliste(coef\_a,coef\_b,coef\_c)(=1).

14

## La conditionnelle

if (Condition) {alors} else {sinon}

#### La boucle while

while (TantQueConditionVraie) {faire}

## La boucle for

for (Initialisation; TantQueConditionVraie; Incrémentation){faire}

```
var i,j;
for (i = 1; i < 6; i++) {
  for (j = 1; j \le 6-i; j++) {
     document.write(" ");
  }
  for (i = 1; j \le i; j++) {
     do
ument.write("<TT>*</TT>");
  }
  document.write("<BR>");
}
i = 3;
while(i != 0) {
  document.write("    <TT>*</TT><BR>");
  i = i - 1;}
```
13

## JavaS
ript : un langage teinté d'objet

Obiet JavaScript : données (attributs) et fonctions (méthodes) regroupées sous une même désignation formant l'ensemble des propriétés de l'objet.

Création d'un objet ne contenant aucune propriété :

```
nouvel_objet = new Object
```
Evoquer une propriété, c'est la créer !

```
un objet.attribut 1 = valeur 1;
un_objet.attribut_2 = new Object;
un\_object.attribute_2.sous\_attribute = valueur_2;un\_object.methode = un\_nom\_de\_fonction;
un_objet.methode(parametre,...,parametre);
```
17

```
Constructeur et prototype
```
Création d'un objet selon un modèle (pseudolasse) :

- onstru
teur +
- prototypes (propriétés identiquement initialisées à la création).

```
/* Le constructeur */
fun
tion nom_du_modele(parametre_1,...,parametre_n) {
   this.propriete_1 = parametre_1;
   ...
   this.propriete_n = parametre_n;
}
/* Les prototypes */
nom du modele.prototype.propriete_n+1 = propriete_commune_1;
...
nom_du_modele.prototype.propriete_n+p = propriete_
ommune_p;
                                                         18
```
Avec les déclarations suivantes

```
fun
tion mon_proto(val) {
   this.val = val;
}
mon_proto.prototype.objet = new Object;
mon_proto.prototype.objet.val = "init mon_proto.prototype.objet.val";
var elt1 = new mon_proto("init elt1.val");
var elt2 = new mon\_proto("init elt2.val");
```
les objets elt1 et elt2 sont initialisés à :

```
elt1.val : init elt1.val
elt2.val : init elt2.val
elt1.objet.val : init mon_proto.prototype.objet.val
elt2.objet.val : init mon_proto.prototype.objet.val
```
Mais avec la modification suivante

```
elt1.val = "modif elt1.val";
elt1.objet.val = "modif elt1.objet.val";
```
les objets ont pour attributs :

```
elt1.val : modif elt1.val
elt2.val : init elt2.val
elt1.objet.val : modif elt1.objet.val
elt2.objet.val : modif elt1.objet.val
```
Le prototype lui-même a été modifié :

```
var elt3 = new mon_proto("init elt3.val");
elt3.val : modif elt3.val
elt3.objet.val : modif elt1.objet.val
```
#### Les tableaux

Déclaration d'un tableau soit par sa taille, soit explicitement :

new Array(taille\_du\_tableau) new Array(elt1,...,eltn)

Accès aux éléments (le premier élément est d'indice 0) :

nom du tableau [indice]

Accès à la taille du tableau par l'attribut length

 $21$ 

var les\_mois = new  $Array(12)$ ; les\_mois[0]="Décembre"; var les\_jours\_du\_WE = new Array("Samedi","Diman
he"); var nb\_jours = les\_jours\_du\_WE.length /\* nb\_jours ==  $2$  \*/

Un objet est un tableau à indexation littérale. (Un mot et non seulement un entier peut servir d'index).

 $22$ 

#### La boucle for in

Les tableaux sont des objets.

```
for (variable in objet){faire}
```

```
var copie = new Object;
for (prop in objet) {
   if (typeof(objet[prop]) == "object") {
      copie[prop] = copieur(objet[prop]);}
   else {
      copie[prop] = objet[prop];}
}
```
## Où mettre du JavaScript dans du HTML ?

Directement le code :

<SCRIPT> Code JavaScript </SCRIPT>

ou bien l'appel à un fichier de scripts.

<SCRIPT SRC="Fi
hier\_JavaS
ript.js"> </SCRIPT>

Dans l'entete du fichier HTML <HEAD>...</HEAD> pour les déclarations et dans le corps <BODY>...</BODY> pour ce qui doit être affiché et calculé

## Les entrées/sorties via les formulaires HTML

Un formulaire HTML est un ensemble d'entrées/sorties exploitables par JavaScript.

Les informations d'un formulaire sont exploitables par un serveur Web via un script Common Gateway Interface.

#### <FORM NAME="nom\_du\_formulaire">

Des balises HTML de mise en page et des balises d'entrées/sorties : <INPUT NAME="nom\_de\_l\_élément" ara
téristiques de l'élément <sup>&</sup>gt; </FORM>

Chaque formulaire est accessible par son nom :

document.nom du formulaire

 $25$ 

Chaque élément d'un formulaire est accessible par son nom :

document.nom du formulaire.nom de l élément

En cas de conflit sur les noms :

Chaque  $i<sup>eme</sup>$  formulaire est aussi accessible via le tableau forms, attribut de l'obiet document : document.forms[i-1].

Chaque  $i<sup>ème</sup>$  élément est aussi accessible via le tableau elements, attribut de l'objet document.forms[i-1] :document.forms[i-1].elements[j-1].

 $26$ 

#### Quelques éléments de formulaire

La zone de texte :

<INPUT TYPE="TEXT" NAME="login" VALUE="" SIZE=20 MAXLENGHT=18>

La bouton :

<INPUT TYPE="BUTTON" NAME="mon\_bouton" VALUE="le\_texte\_sur\_le\_bouton">

Les cases à cocher  $(n \text{ parmi})$ :

<INPUT TYPE="CHECKBOX" NAME="boisson" VALUE="eau"> Eau <BR> <INPUT TYPE="CHECKBOX" NAME="boisson" VALUE="jus\_d\_orange"> Jus d'Oranges

## Les attributs ommuns aux éléments

L'attribut NAME qui nomme l'élément ;

L'attribut TYPE qui qualifie l'entrée/sortie : TEXT, BUTTON, RADIO, CHECKBOX, HIDDEN, etc...

L'attribut VALUE qui référence la valeur de l'attribut.

#### Les boutons d'option (un parmi) :

<INPUT TYPE="RADIO" NAME="sexe" VALUE="homme"> Homme <BR> <INPUT TYPE="RADIO" NAME="sexe" VALUE="femme" CHECKED> Femme

Le mot de passe :

<INPUT TYPE="PASSWORD" NAME="mot\_de\_passe">

La soumission du formulaire :

<INPUT TYPE="SUBMIT" VALUE="Envoyer">

La soumission du formulaire :

<INPUT TYPE="RESET" VALUE="Effa
er">

L'élément caché du formulaire :

<INPUT TYPE="HIDDEN" NAME="resultat">

 $29$ 

30

#### D'autres éléments de formulaire

La grande zone de texte :

<TEXTAREA NAME="Commentaires" ROWS=5 COLS=60></TEXTAREA>

Le menu avec les balises <OPTION> :

<SELECT NAME="age" SIZE=2> <OPTION VALUE="jeune" SELECTED> Moins de 40 ans <OPTION VALUE="vieu"> Plus de 40 ans </SELECT>

L'option sélectionnée est obtenue via :

i = nom\_du\_formulaire.nom\_du\_menu.selectedIndex

par :

nom\_du\_formulaire.nom\_du\_menu.options[i].value

#### La programmation événementielle en JavaScript

Programmation événementielle : capture (ou interception) de l'interaction entre l'hôte et l'utilisateur (les événements) pour y réagir par des tâches.

Avant le hargement de la page :

<BODY ONLOAD="Code\_JavaS
ript">

Via un lien :

<A HREF= "javas
ript:Code\_JavaS
ript"> lien pour lancer le code JavaScript  $$ 

33

Inter
eption d'événements souris

Avant l'utilisation d'un lien :

<A HREF= "URL" ONCLICK="Code\_JavaScript"> lien vers l'URL </A>

En se positionnant sur un lien :

<A HREF= "URL" ONMOUSEOVER="Code\_JavaScript"> lien vers l'URL </A>

En quittant un positionnement sur un lien :

<A HREF= "URL" ONMOUSEOUT="Code\_JavaScript"> lien vers l'URL </A>

Lors de la modification d'un attribut d'un formulaire :

<FORM NAME="de\_l\_un\_a\_l\_autre"> <INPUT NAME="attribut\_0" TYPE="TEXT" ONCHANGE="document.de\_l\_un\_a\_l\_autre.attribut\_1.value= document.de\_1\_un\_a\_1\_autre.attribut\_0.value;"> <INPUT NAME="attribut\_1" TYPE="TEXT" ONCHANGE="document.forms[0].elements[0].value= document.forms[0].elements[1].value;"> </FORM>

#### Fenêtres préformatées

Le simple message d'alerte :

alert("Message de la fenêtre d'alerte");

La boîte de confirmation :

un\_boolean = confirm("Message de la fenêtre de confirmation");

La boîte de dialogue :

une\_string = prompt("Message de la fenêtre de dialogue", "Ecrivez ici"):

## Hiérar
hie des objets

#### L'objet Window

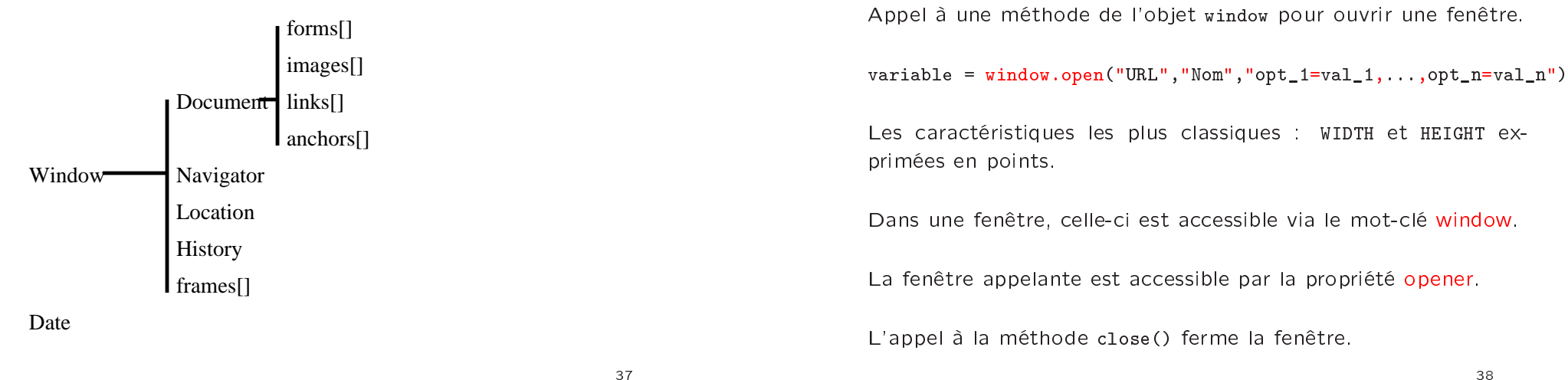

37

#### L'objet Document

L'obiet Document comporte l'ensemble des propriétés relative à la page HTML.

Les champs forms[], images[], links[], anchors[] contiennent respe
tivement l'ensemble des formulaires, l'ensemble des images, l'ensemble des liens, l'ensemble des ancres.

Quelques méthodes de l'objet Document : open() : l'ouverture ; clear() : l'effacement ; write() : l'écriture ; close() : la fermeture (l'affichage)

#### L'objet Navigator

L'objet navigator est une propriété de l'objet window.

Les propriétés de l'objet navigator permettent de re
onnaître le navigateur utilisé, en particulier : appName : le nom du navigateur, appVersion : le numéro de version.

## L'objet Location

L'objet Location comporte l'ensemble des informations sur le document affiché dans la fenêtre.

La propriété href est la chaîne de caractère de l'URL.

Pour recharger le document :

<A HREF="javas
ript:lo
ation.reload(true)">

Bouton de retour à la page précédente via location :

```
<A HREF="javas
ript:lo
ation.href='nom_page_pre
edente.html'">
```
41

#### L'objet history

L'objet History omporte l'ensemble des informations sur l'historique du do
ument.

Revenir au document précédent :

<A HREF="javas
ript:window.history.go(-1)">

 $42$ 

#### L'objet Date

L'objet flashDate permet d'obtenir et de fixer la date et l'heure dans de nombreux standard.

aujourdhui =  $new$  Date();

Les propriétés principales de l'objet Date : getSe
onds() : les se
ondes entre 0 et 59 ; getMinutes() : les minutes entre 0 et 59 ; getHours() : les heures entre 0 et 23 ; getDate() : le jour du mois ompris entre 1 et 31 ; getMonth() : le mois ompris entre 0 et 11 ; getFullYear() : l'année.